## МИР CZAHOYHMKA Аддитивные технологии и 3Dсканирование

Шлепкин В.А. Продакт-менеджер отдела 3Dоборудования

### Основные технологии 3D-печати

- FDM/FGF
- SLA/DLP/LCD
- SLS
- SLM, EBM
- MJP/CJP/BJ

АП применяется для создания функциональных прототипов, рабочих деталей; инструментов и оснастки; Компонентов сборок.

### FDM/FGF

Метод послойного наплавления. В качестве материалов зачастую выступают термопластики, поставляемые в виде катушек филамента (прутков) или гранул.

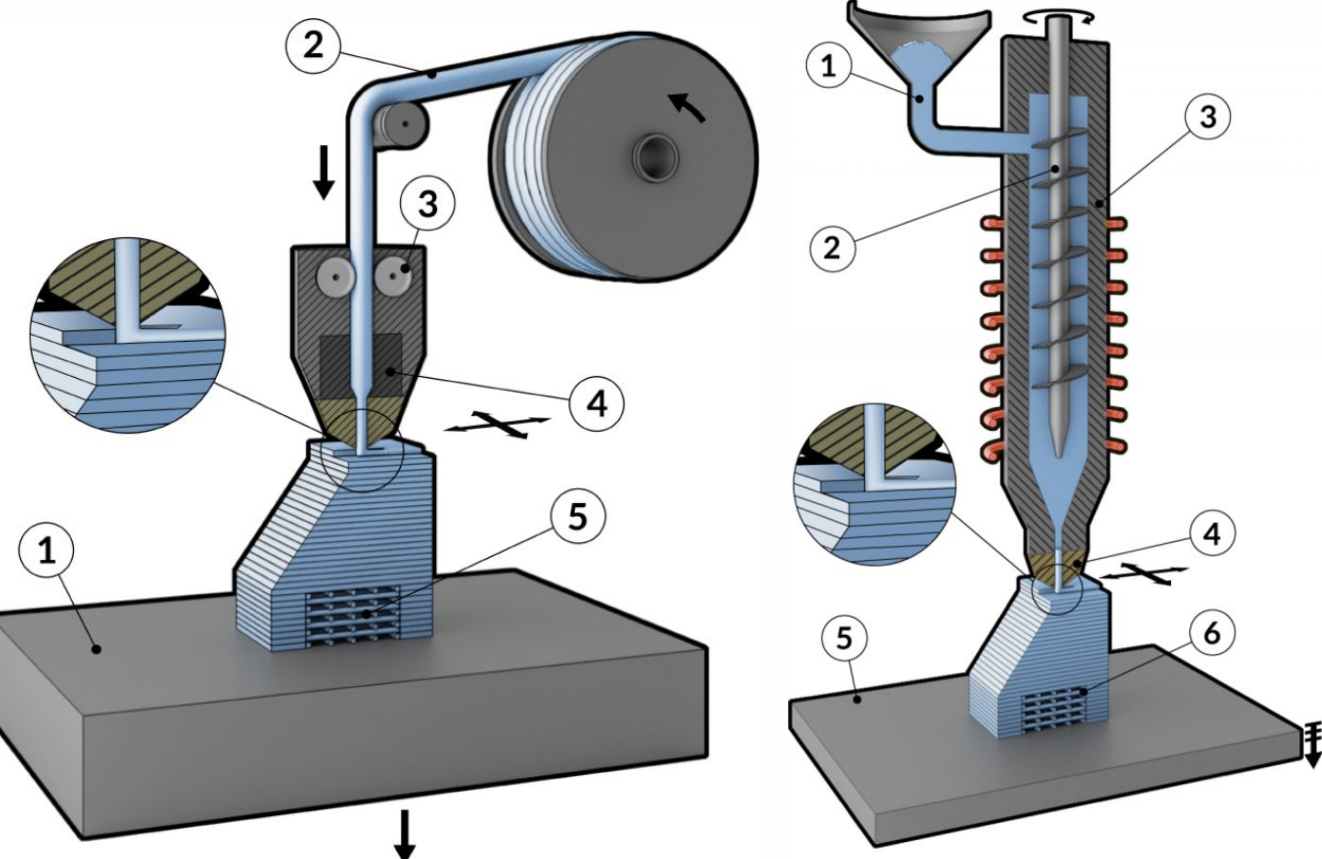

### Области применения

- транспортное машиностроение (авиация и космос, автомобили, поезда, морские суда);
- оборонной промышленности;
- пищевой промышленности;
- инструментального производства термостойких штампов, пресс-форм;
- медицинской промышленности в производстве инструментов, оборудования и аксессуаров с возможностью применения различных технологий стерилиза-

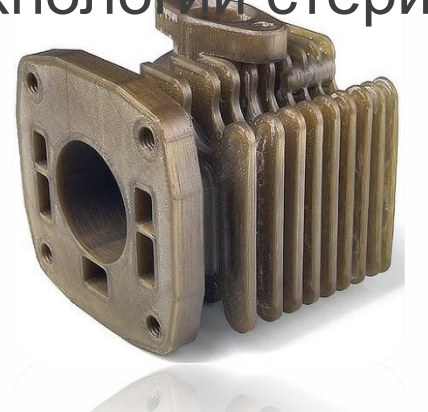

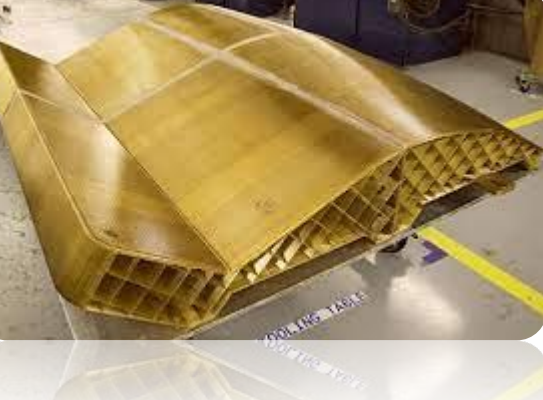

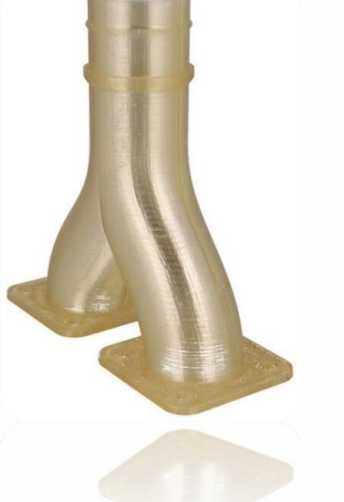

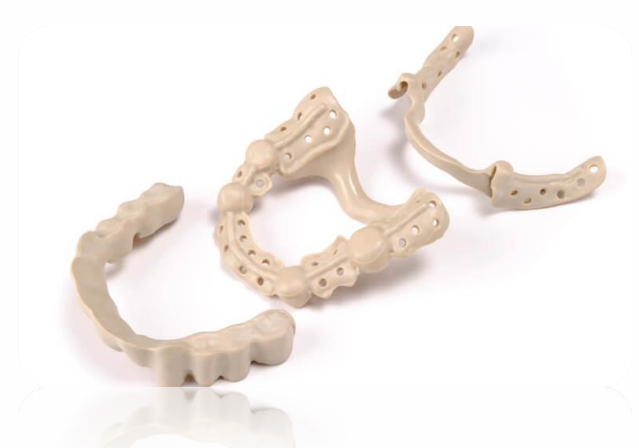

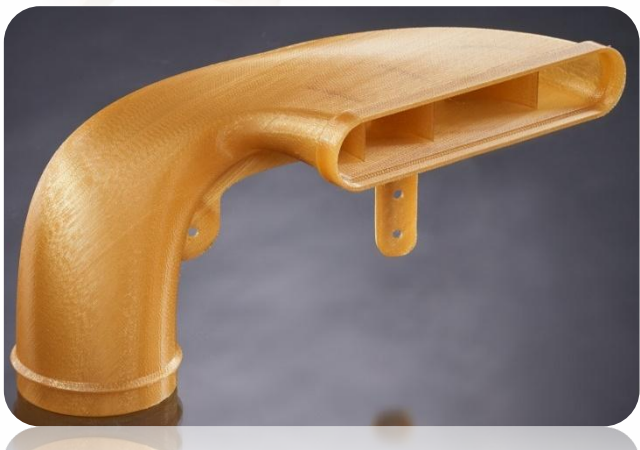

### SLA/DLP/LCD

Стереолитография (лазерная, масочная), материал – реактопласты в виде фотополимерных смол

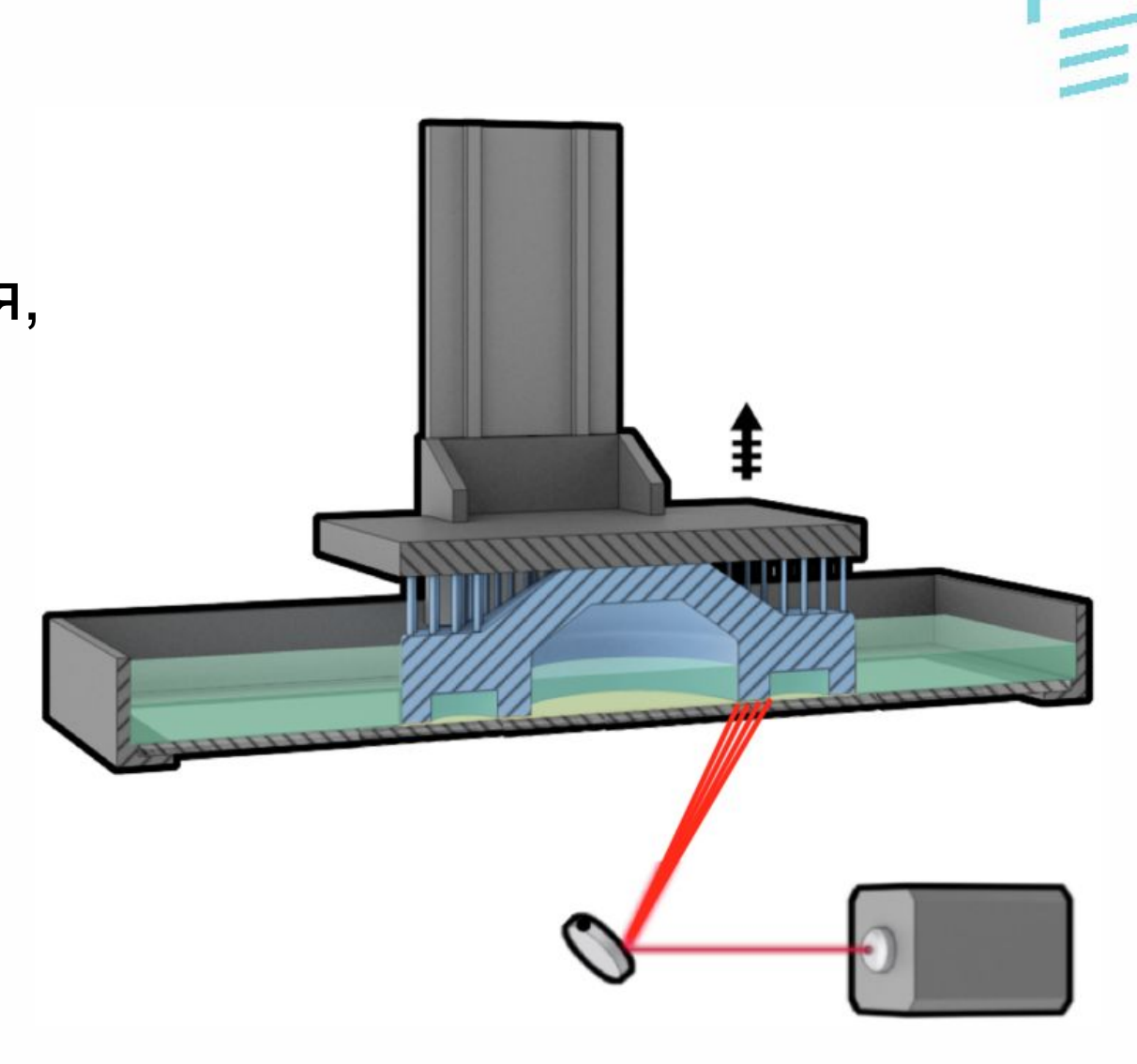

### Примеры

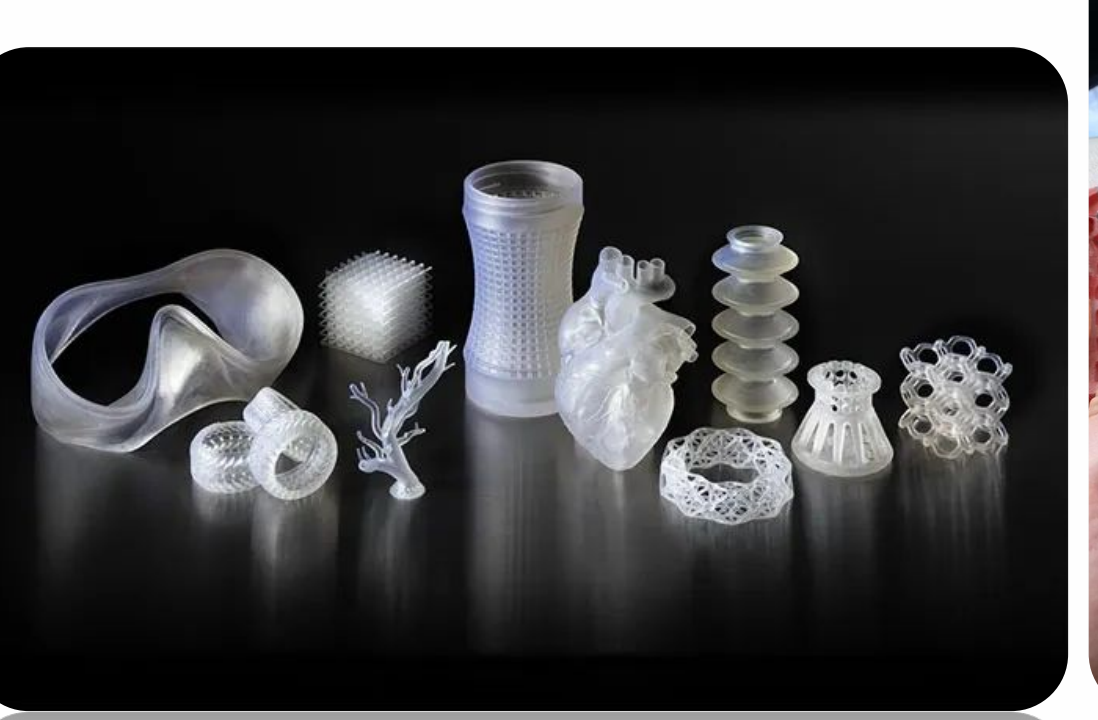

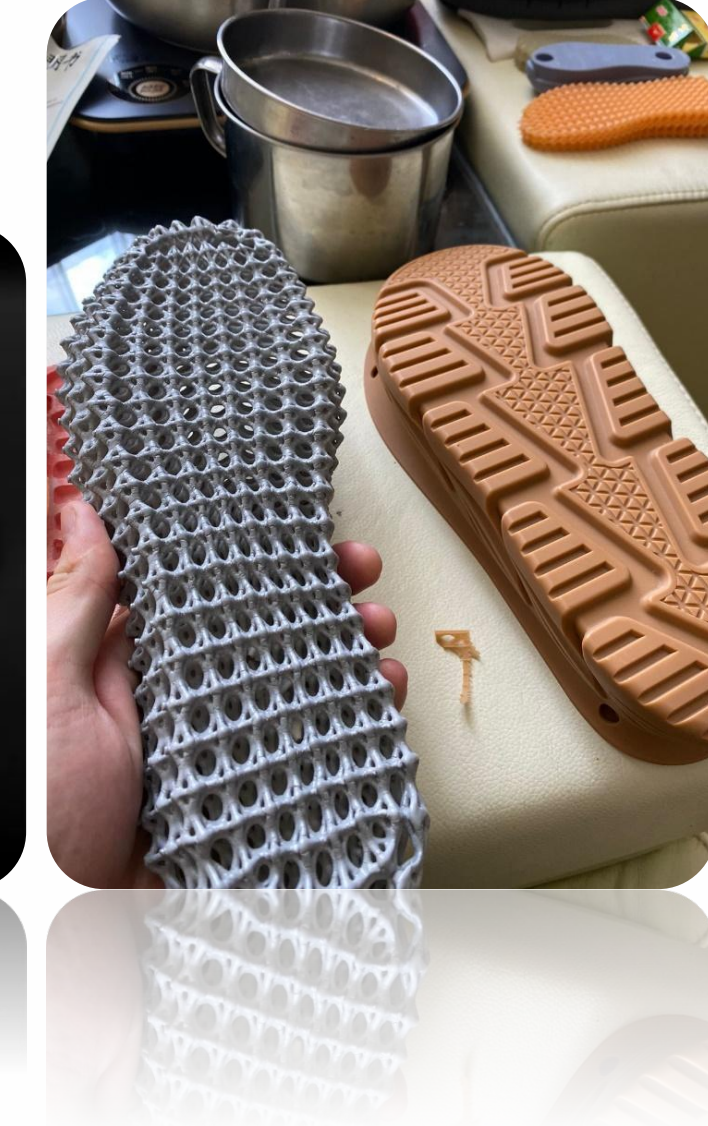

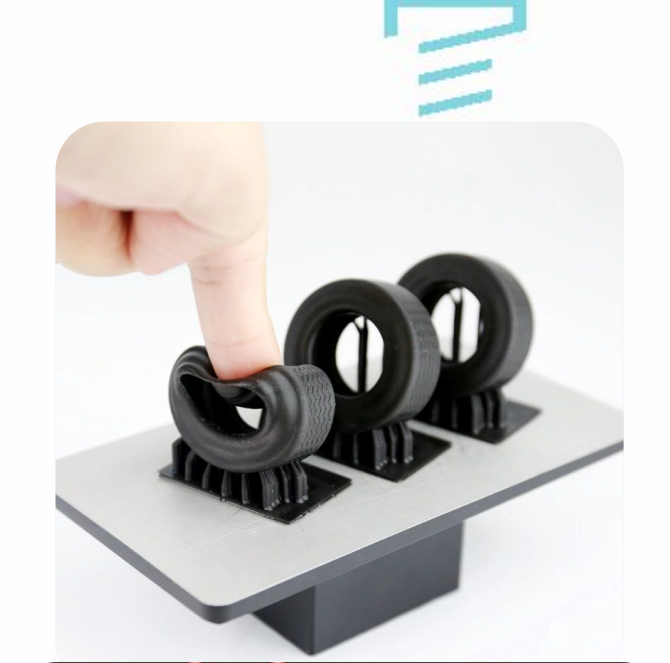

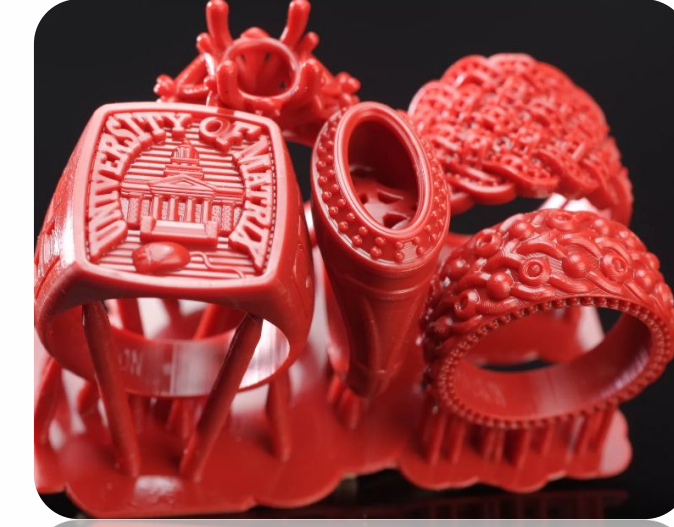

SLS

#### Селективное лазерное спекание, материал- термопласты (порошок)

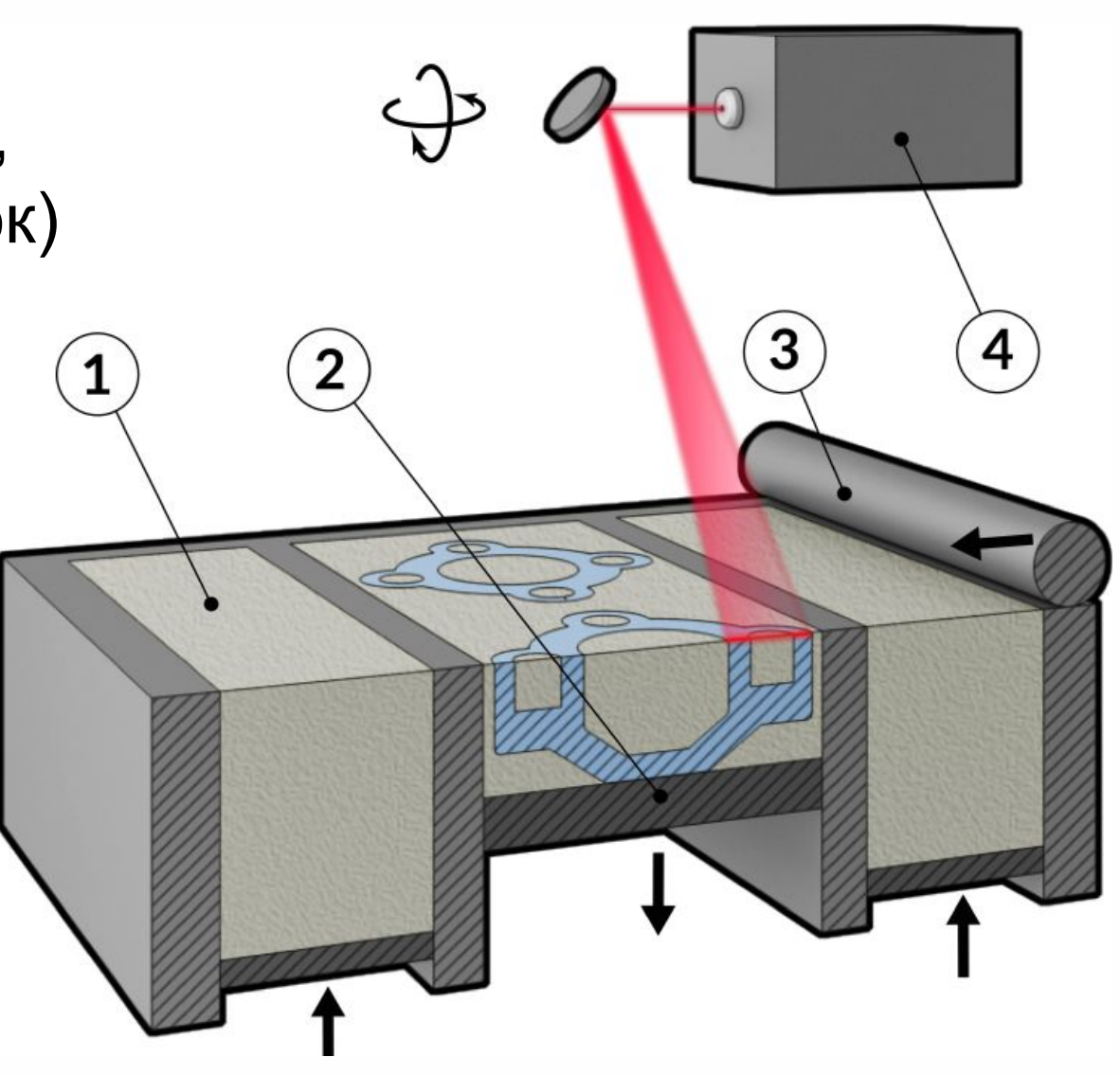

### Примеры

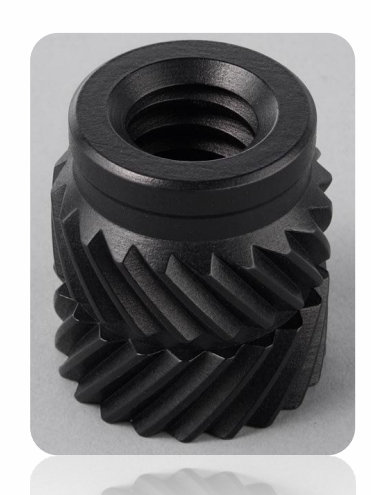

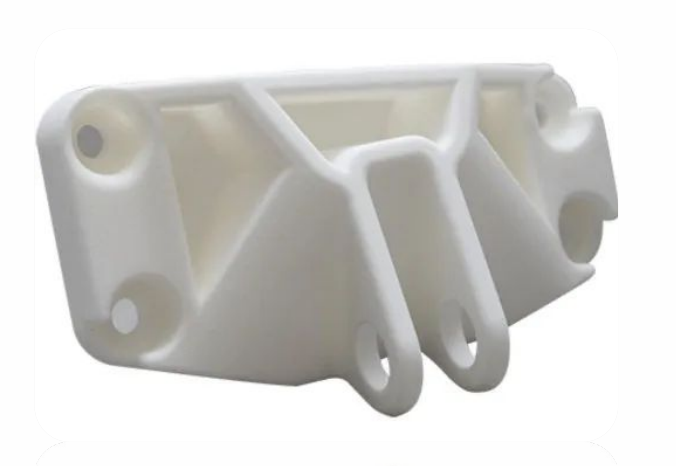

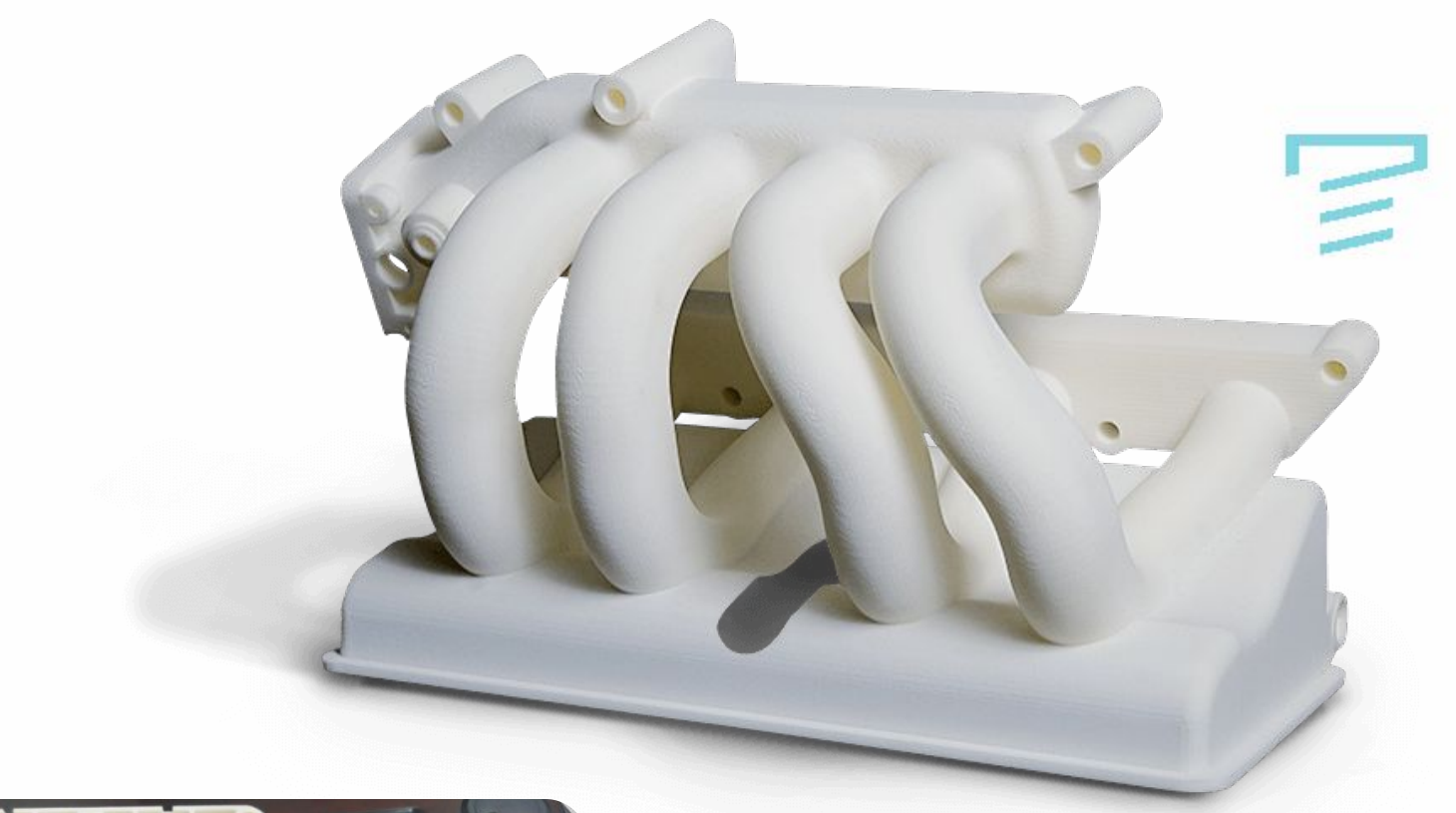

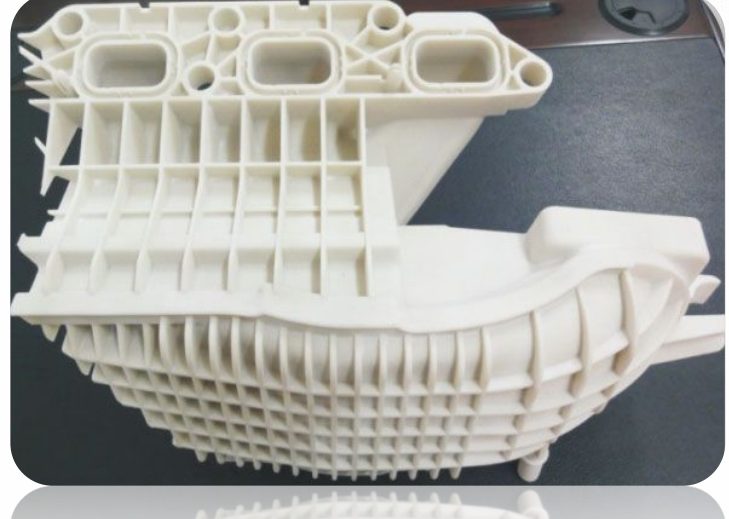

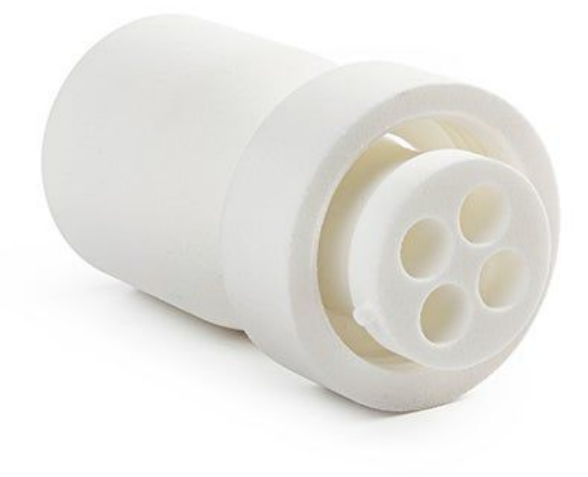

Селективное лазерное плавление, электроннолучевое плавление

## SLM, EBM

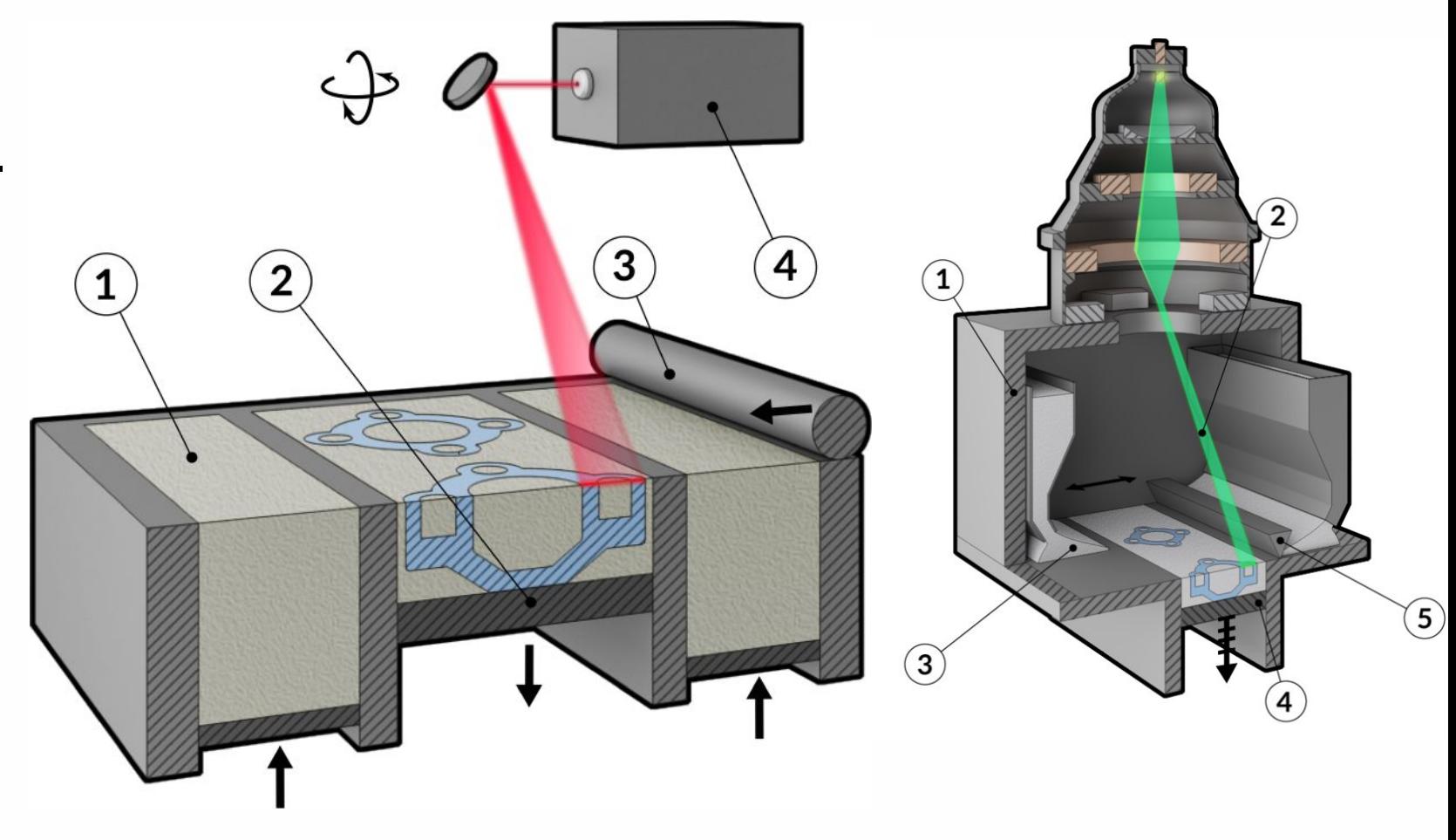

**COMPANY** 

### Примеры

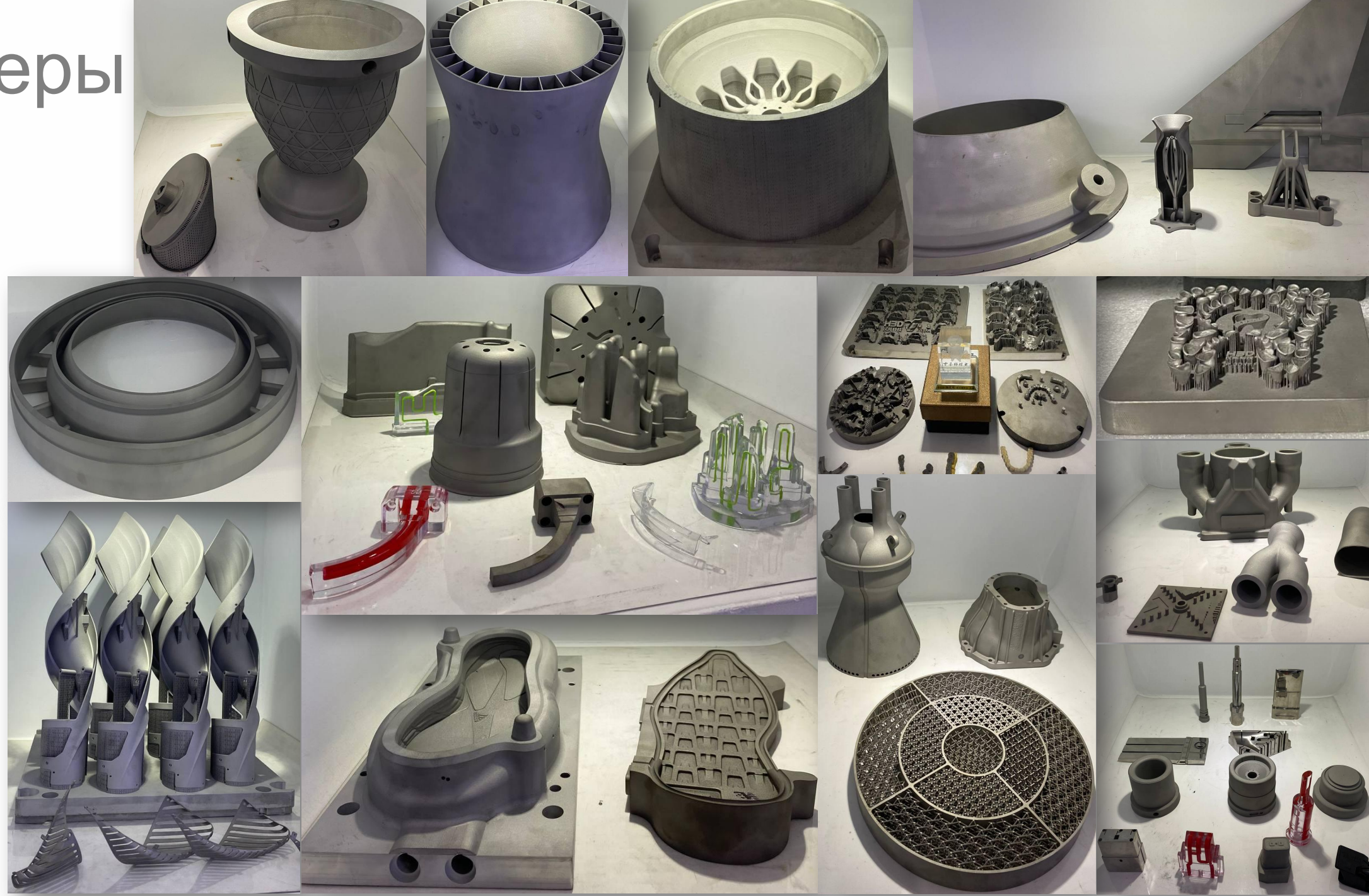

### MJP, MJF, BJ

Струйная 3D-печать

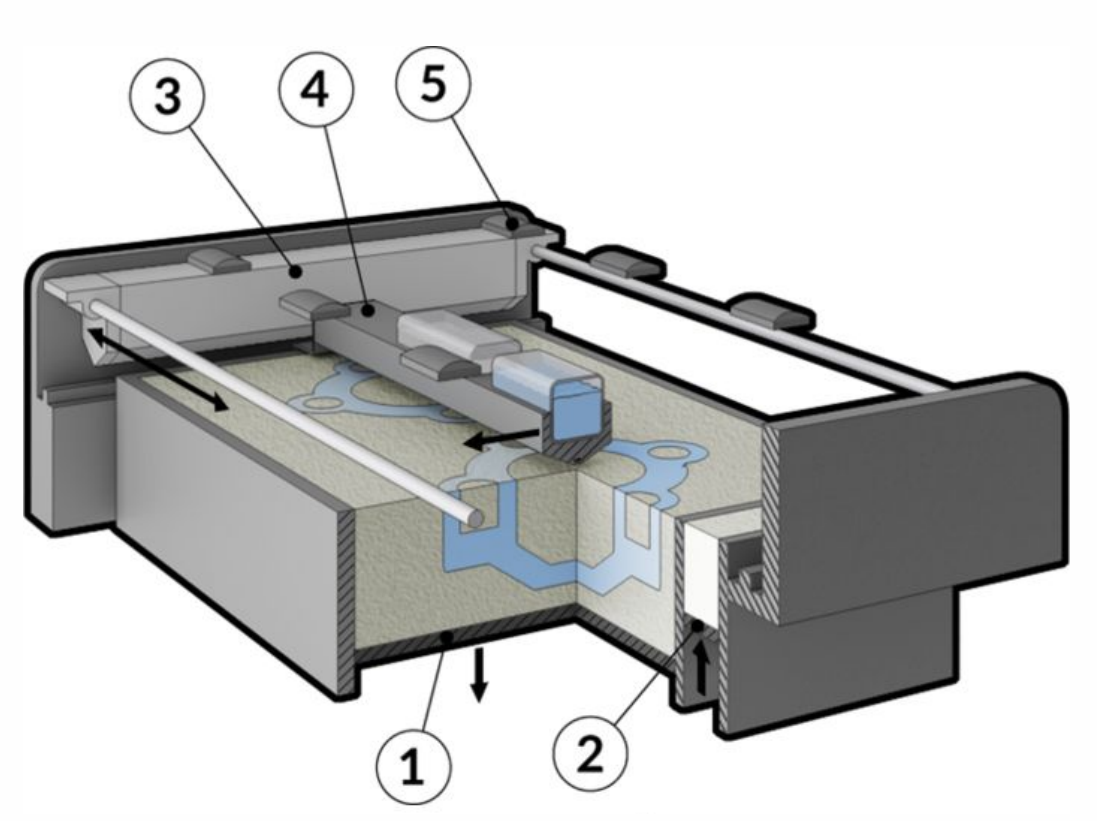

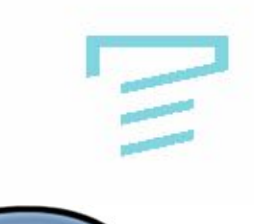

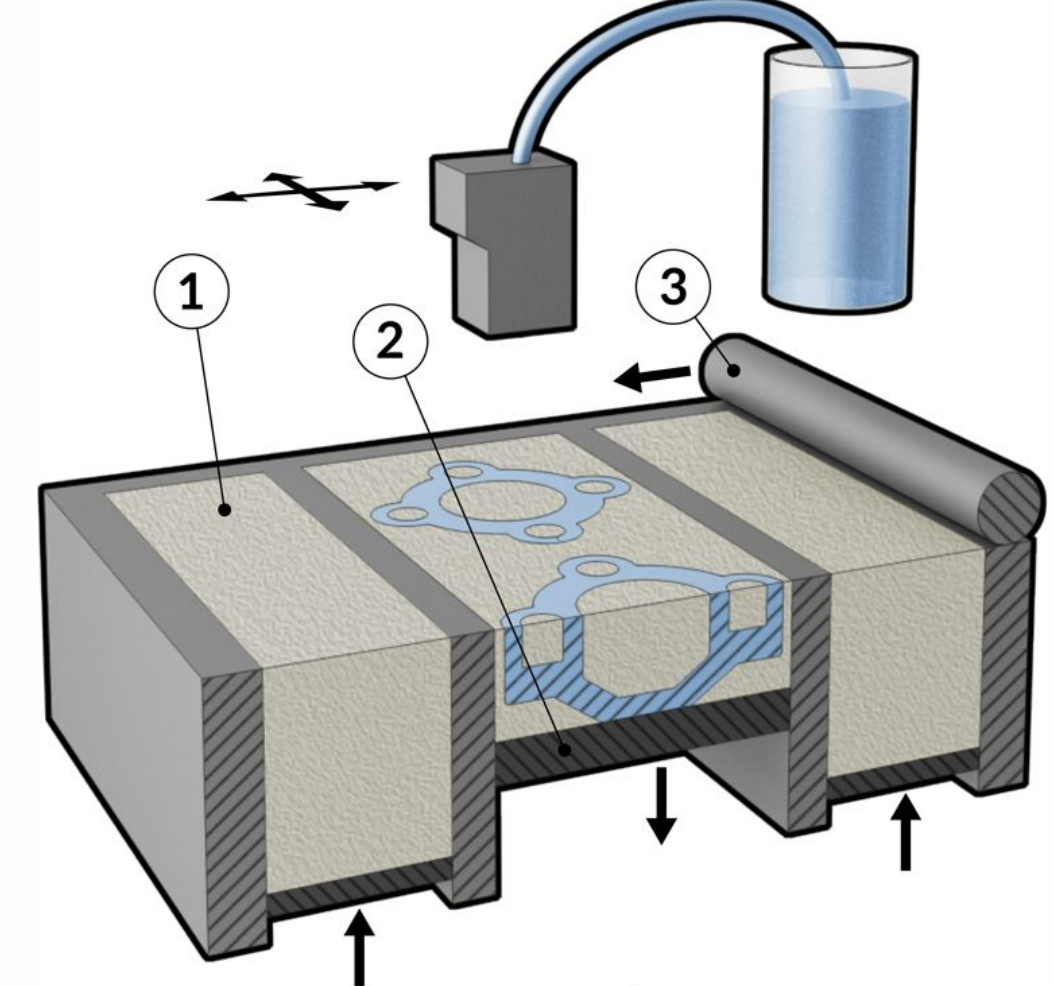

# Примеры

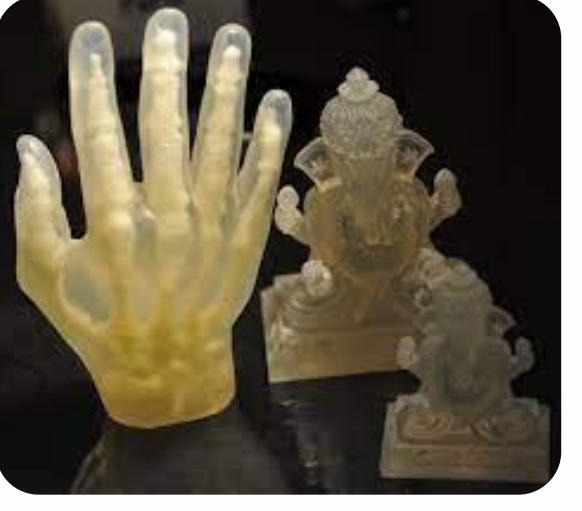

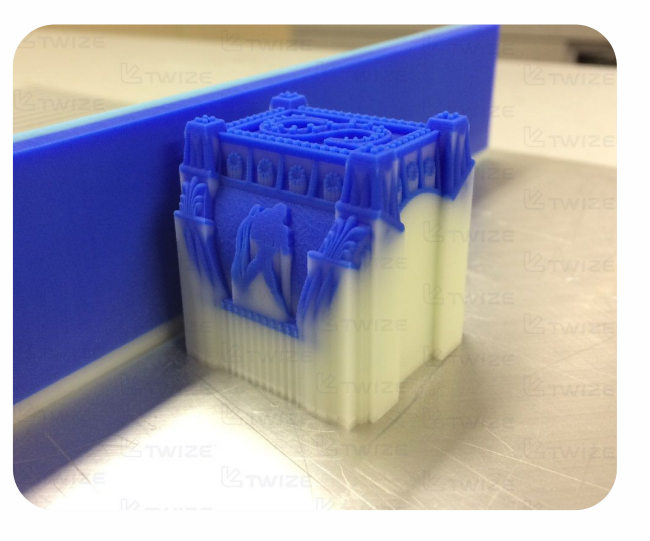

## $\equiv$

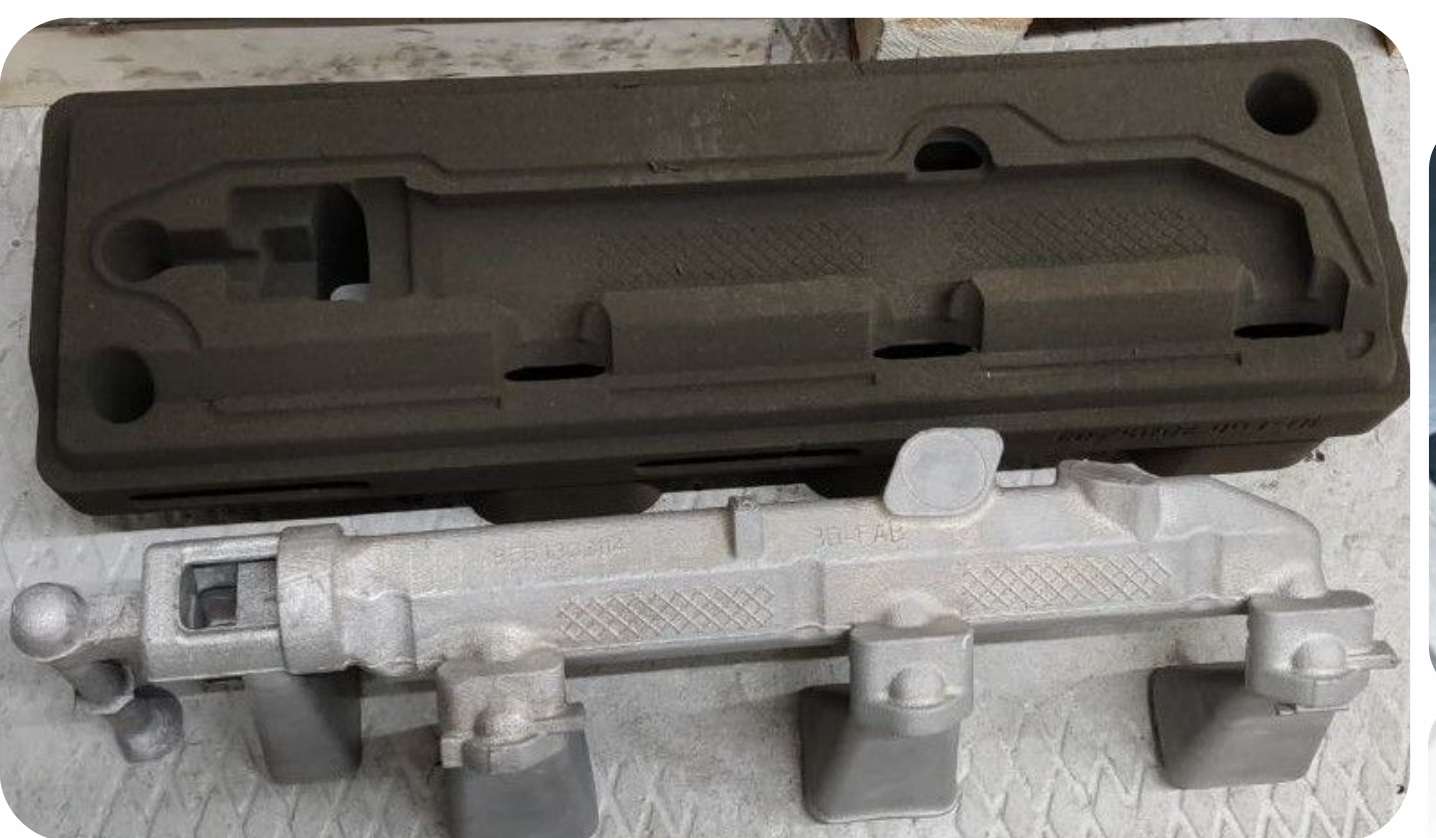

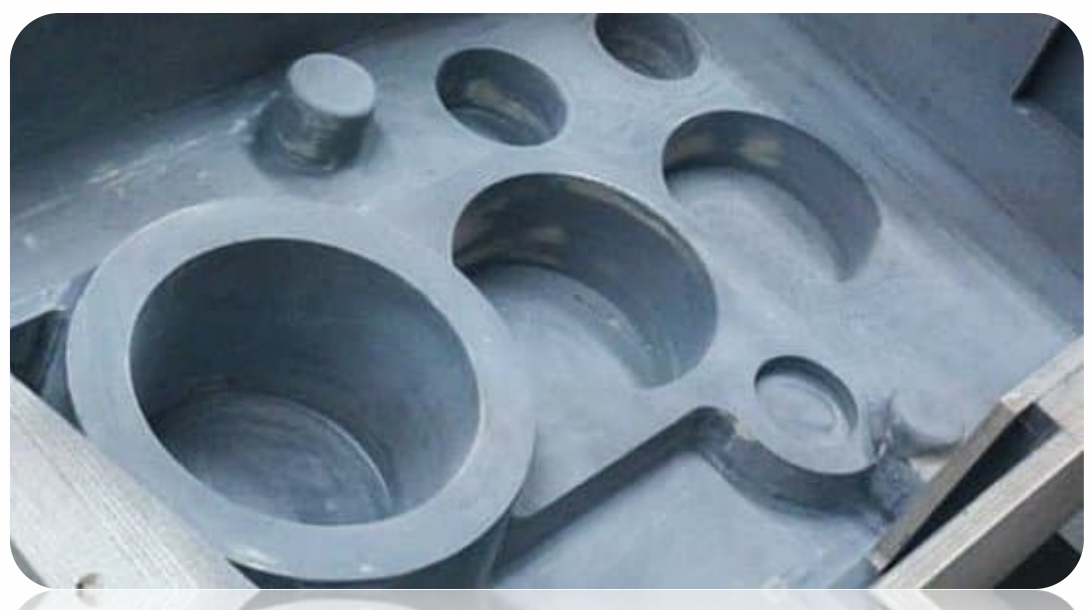

### Наши производители по аддитивке

Farsoon (SLS, SLM) Wiibox (SLA/LCD, FDM\*, SLM) Intamsys (FDM) FHZL (BJ) Protofab (SLA/SLS\*/SLM\*) Flashforge (MJP)

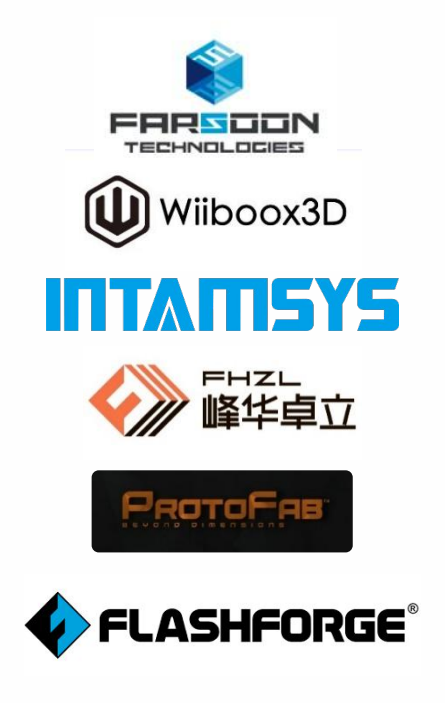

 $\equiv$ 

### ПО (слайсер)

#### **VoxelDance Additive замена Materialise Magics RP**

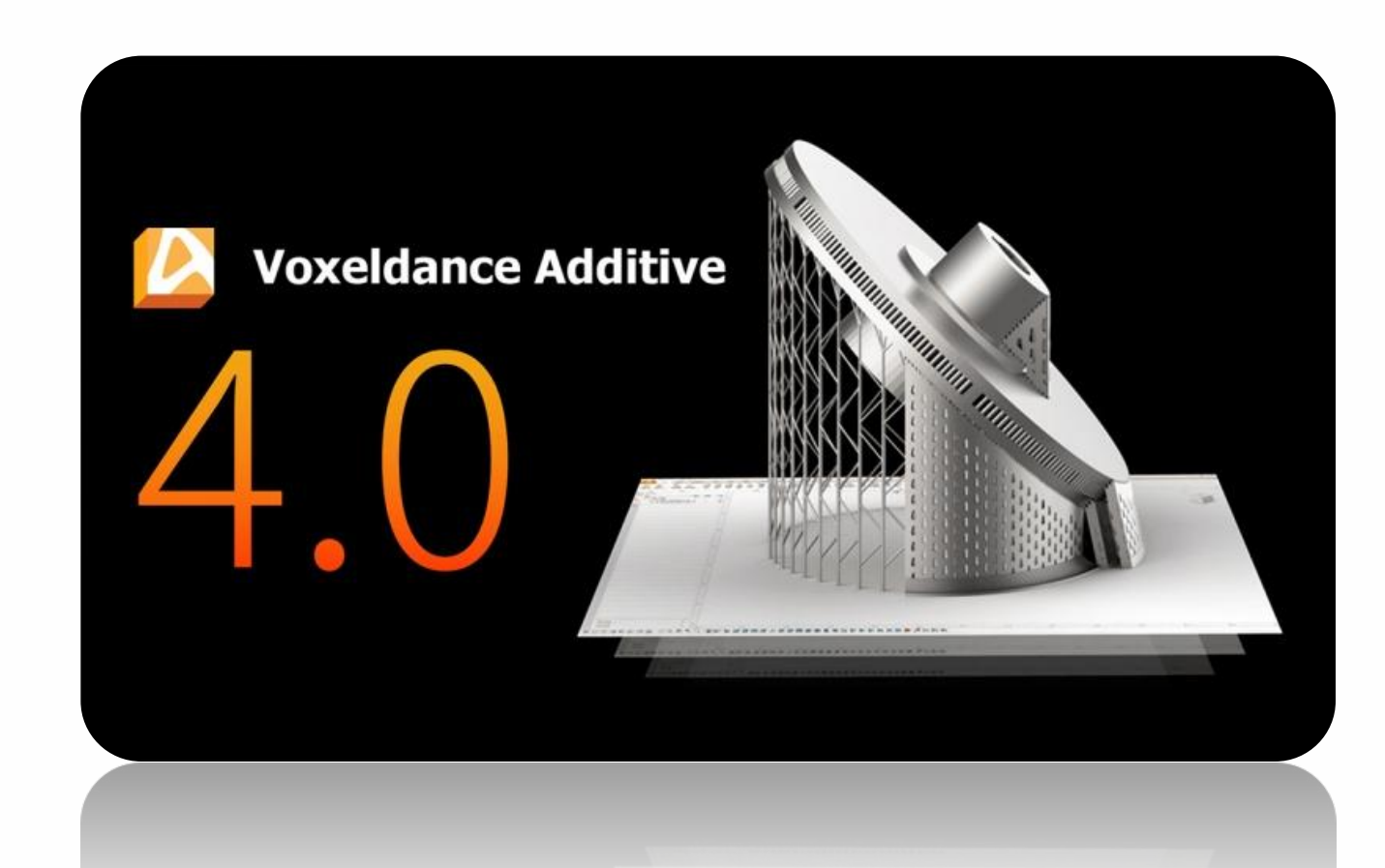

Слайсер – программное обеспечение, преобразующее ЗD-модель в набор плоских сечений, согласно которым 3D-принтер перемещает свои узлы и механизмы при 3D-печати. Основной входной формат файла- .stl, выходной формат УП- .gcode

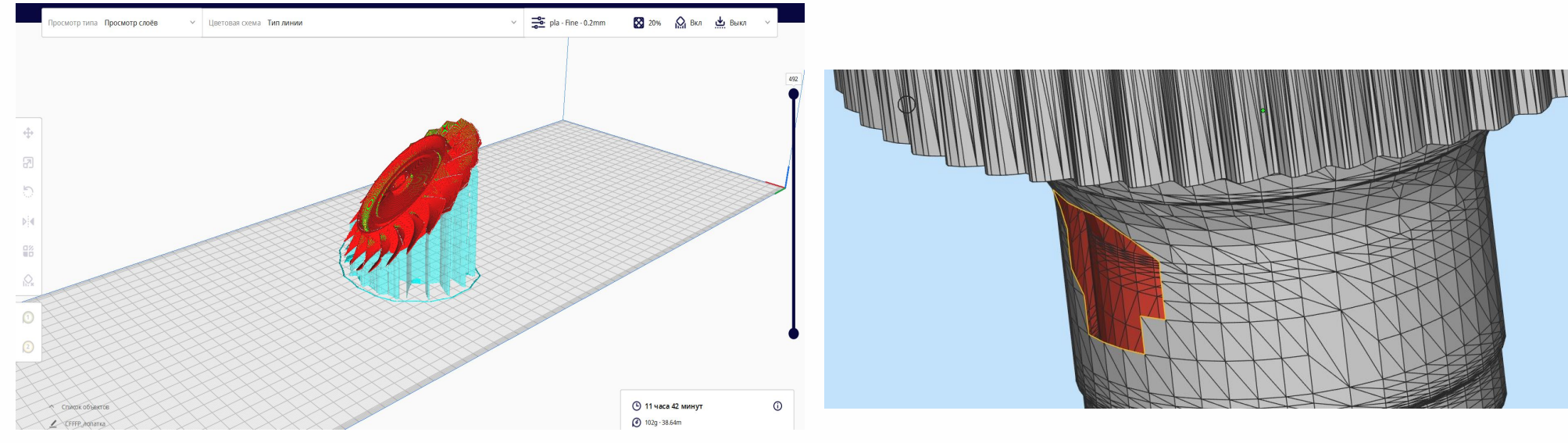

**M605 SQ**  $MAAA$ T<sub>0</sub> G1 Z15 F500 M400 G92 E0 G1 Z3 F500 G1 X-55 F4800 M201 X800 Y800 M993 S1 P4 G92 E0  $G92 F0$ G1 F2400 E-1 :LAYER COUNT:492 :LAYER:0 M107 G0 F3600 X128,467 Y301,956 Z0.2 G0 X125,524 Y303,664 ; TYPE: SKIRT G1 F2400 E0.04158 G1 F1200 X127.963 Y302.21 E0.13413 G1 X128.467 Y301.956 E0.15253 G1 X129.077 Y301.757 E0.17344 G1 X130.812 Y301.34 E0.2316 G1 X130.916 Y301.306 E0.23517 G1 X131.826 Y301.092 E0.26564 G1 X132.829 Y300.832 E0.29941 G1 X135.874 Y300.069 E0.40173 G1 X138.467 Y299.336 E0.48956 G1 X141.05 Y298.527 E0.57779 G1 X143.546 Y297.668 E0.66383 G1 X144.254 Y297.414 E0.68835 G1 X144.907 Y297.241 E0.71036 G1 X145,455 Y297,146 E0,72849 G1 X145.685 Y297.114 E0.73606 G1 X146.099 Y297.078 E0.74961 G1 X146.761 Y297.06 E0.77119 G1 X147.569 Y297.072 E0.79753 G1 X147.954 Y297.097 E0.81011 G1 X150.502 Y297.381 E0.89367 G1 X152.075 Y297.536 E0.94519 G1 X152.829 Y297.632 E0.96997 G1 X155.501 Y297.935 E1.05762 G1 X158.232 Y298.167 E1.14696 G1 X160.945 Y298.321 E1.23553

G28 : Home all axis

### Методы и возможности оптимизации

## 3D-модели в ПО **Создание структуры внутри детали для:**

- Снижения веса, количества использованного материала и времени построения
- Придания большей прочности по сравнению с пустотелой деталью
- Предотвращения деформации модели и ошибок построения в процессе печати за счет уменьшения площади/объема, которые подвергаются нагреву

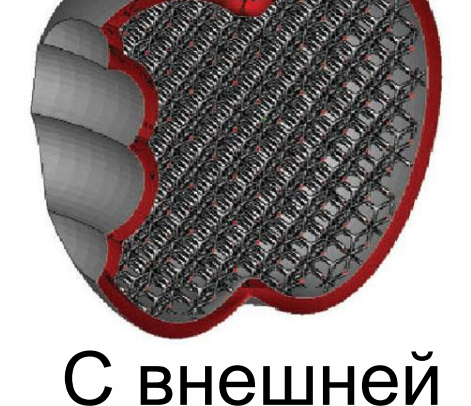

оболочкой

Без внешней оболочки

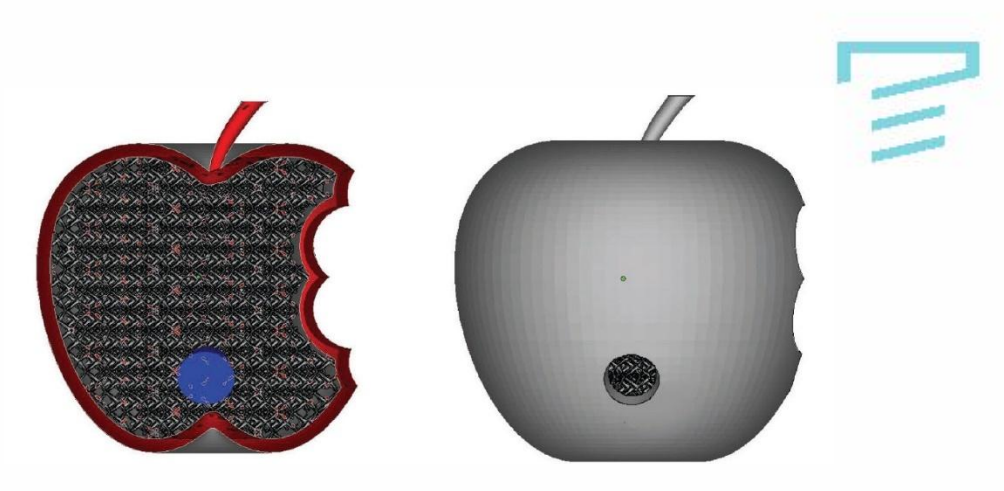

Перфорация

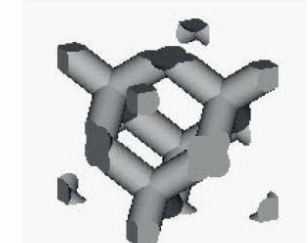

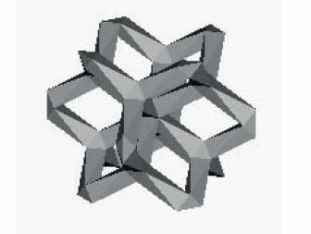

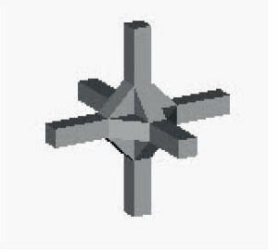

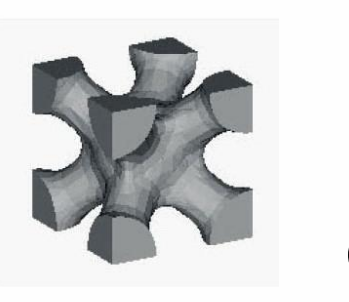

Пример ы структур

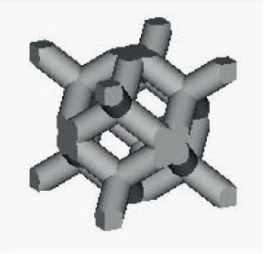

### Скомпенсированная модель для **SLM**

Оптимизация Визуализа Подготовк Запуск а модели СИМУЛЯЦИ ЦИЯ  $\boldsymbol{\mathsf{M}}$ утверждение результато  $\boldsymbol{\mathsf{M}}$ **НОВОГО** B

результата

качества

- Симуляция механических деформаций детали
- Симуляция механических деформаций поддержек
- Определение зон перегрева
- Составление поля внутренних напряжений металла на каждом слое и на детали в целом

КОМПЕНСИОУ Подготовка САЗМФЕРОНИЕ модели

поддержек

Подготовка

- Определение зон с высокой усадкой
- Визуализация результатов
- Получение изделия с

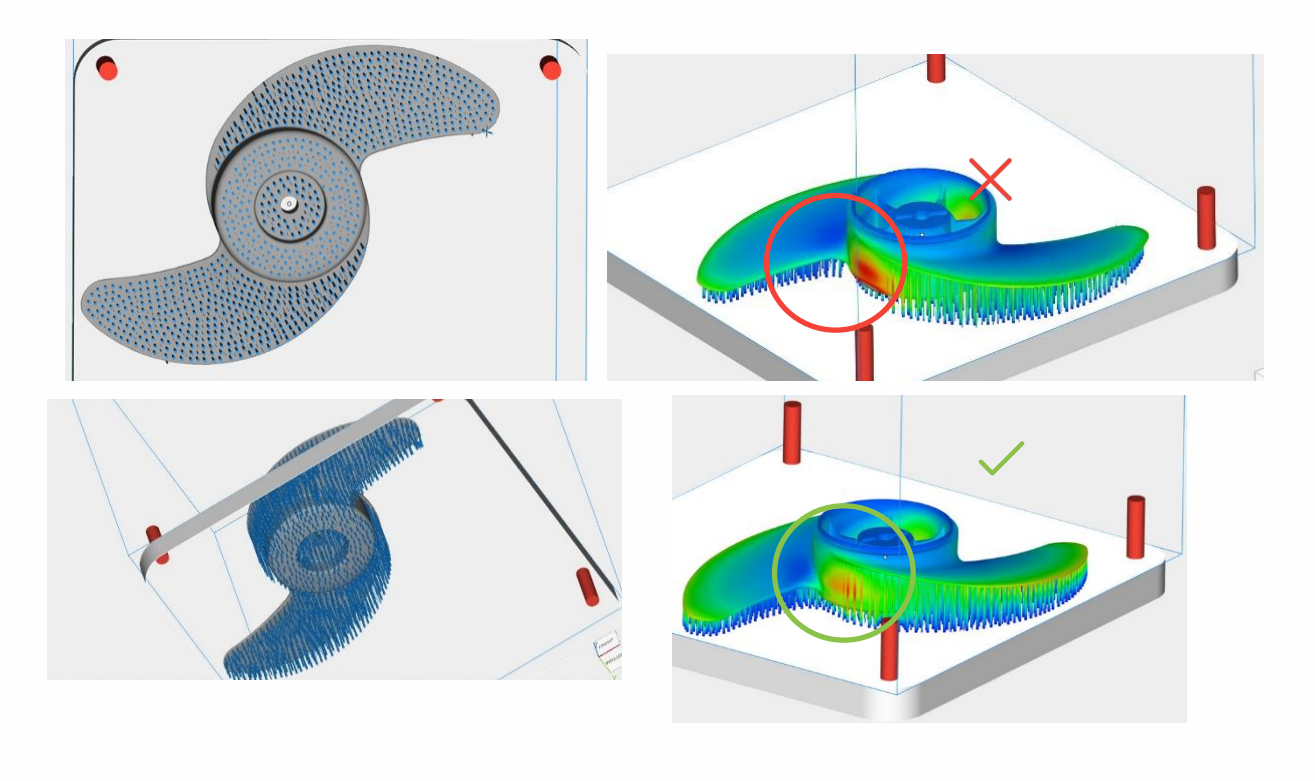

идготовка Симуляция Экспорт Контроль Контроль Верхийский Симуляция Верхийский Симуляции Симаниства

### Описание технологий 3Dсканирования

Контактные и бесконтактные (лазерные, оптические) сканеры

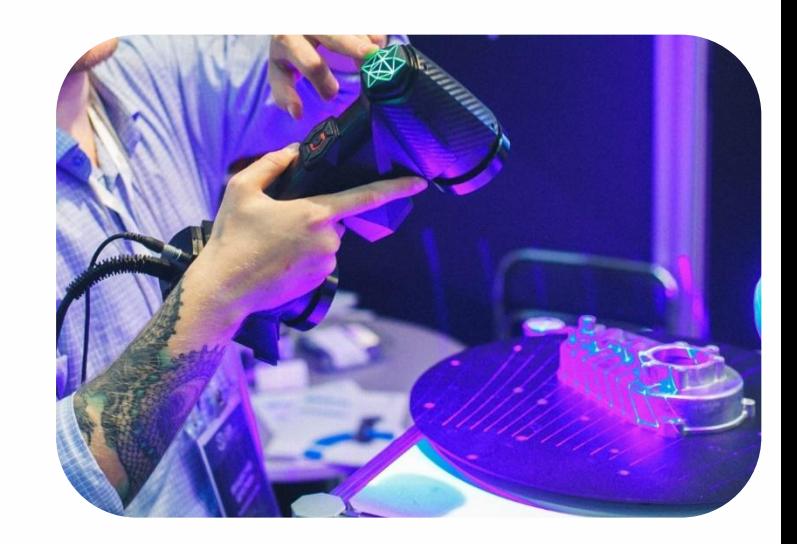

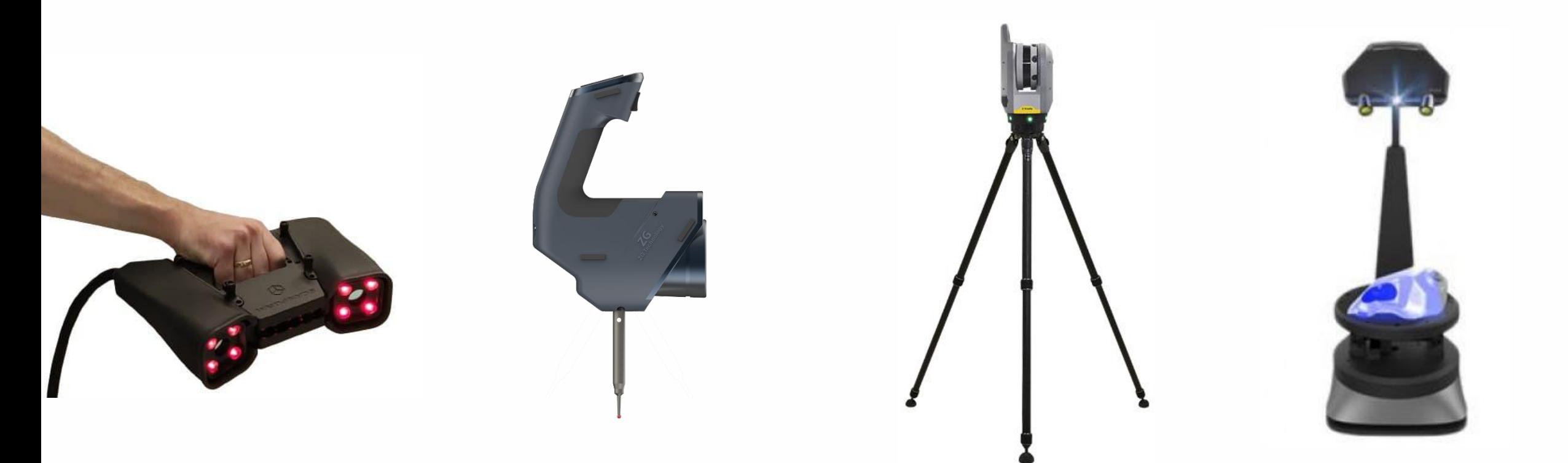

### Наши производители

### ZG technology, Scantech

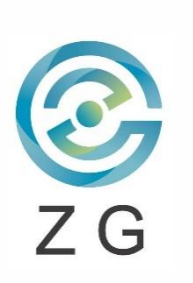

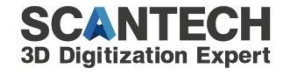

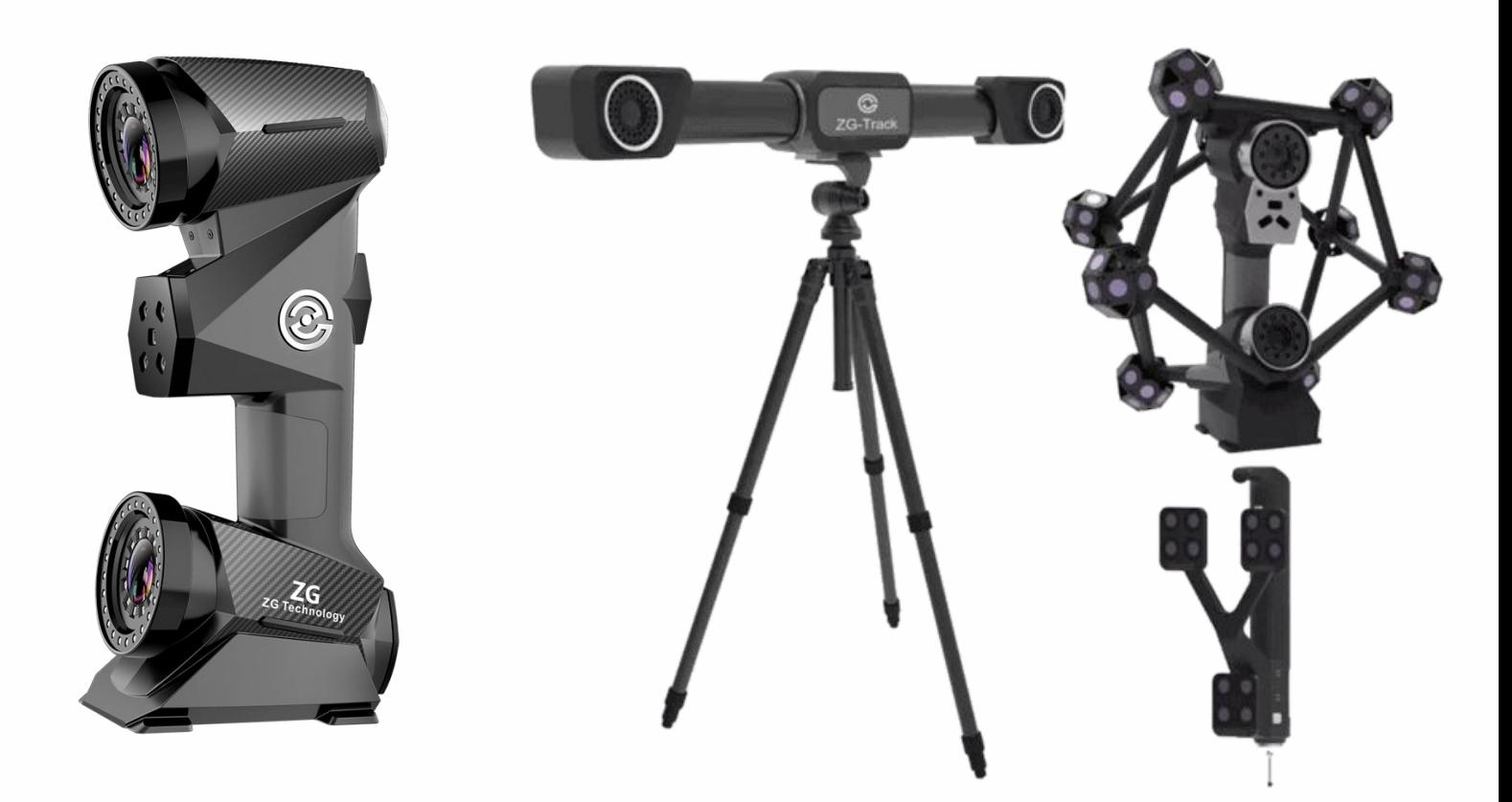

 $\equiv$ 

#### Основные задачи

 $\geq$ 

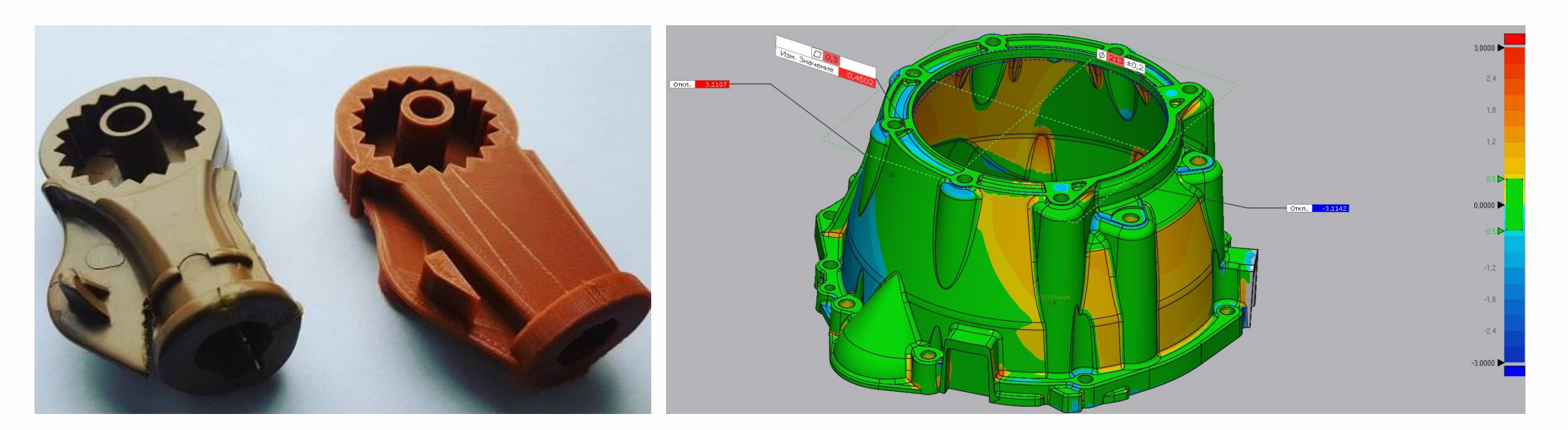

Обратное проектирование Контроль геометрии изделия

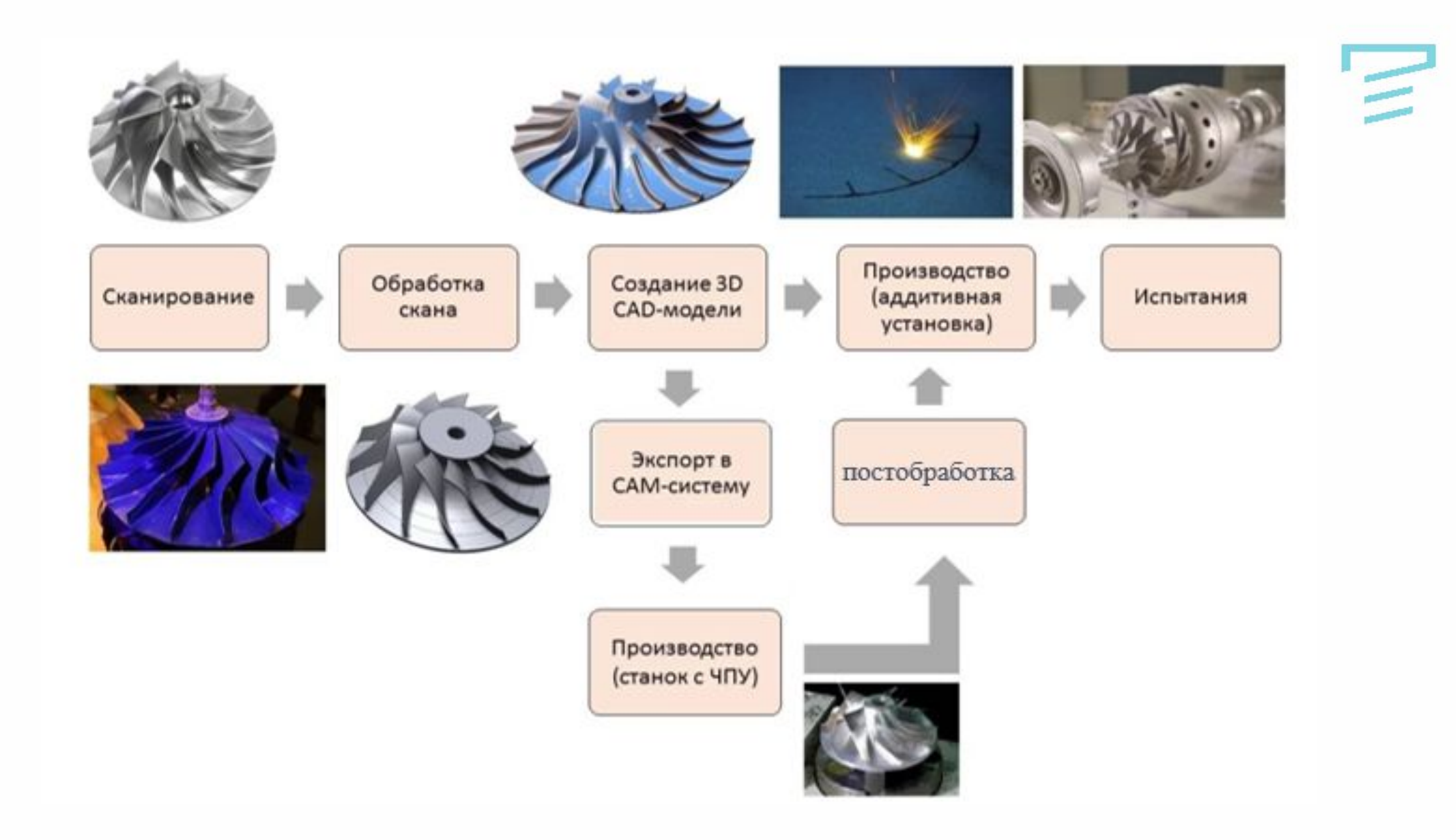